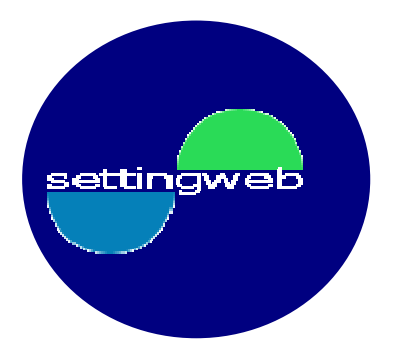

# HTML HyperText Markup Language

info@settingweb.it

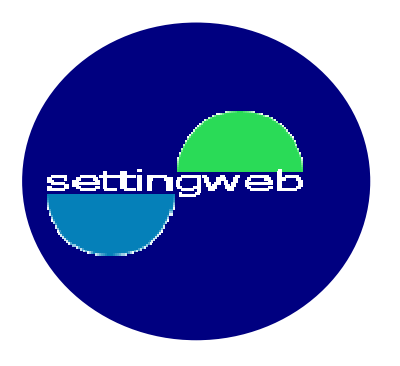

## Documenti ipertestuali

Sono formati da documenti multimediali:

testo, immagini, suoni, video, ecc

Comprendono le seguenti parti:

- contenuto
- struttura
- presentazione

info@settingweb.it

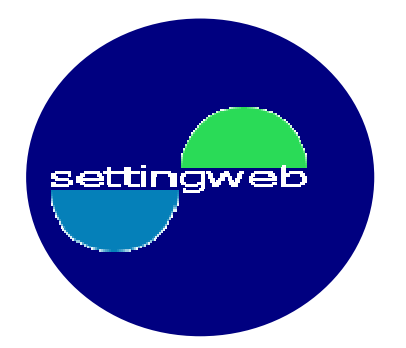

## Che cos'è HTML

- HTML è un linguaggio per la marcatura di ipertesti.
- È utilizzato per definire la struttura dei documenti ipertestuali mediante tags (codici di marcatura) grazie ai quali i browser generano le pagine web che prelevano dai server e che noi vediamo nello schermo.
- HTML è diventato uno "standard" giacché permette l'accessibilità alle informazioni dalla maggior parte web browsers.

info@settingweb.it

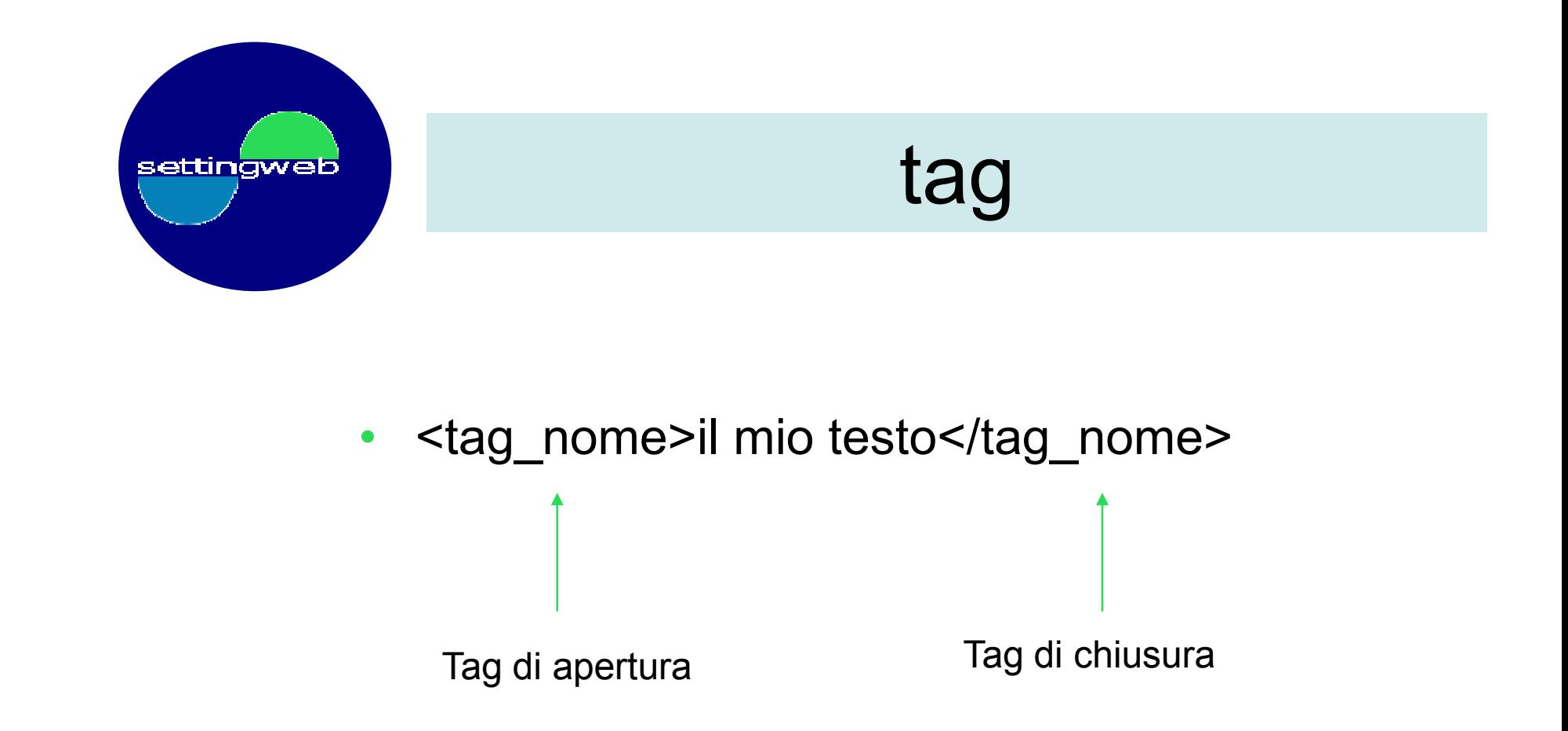

info@settingweb.it

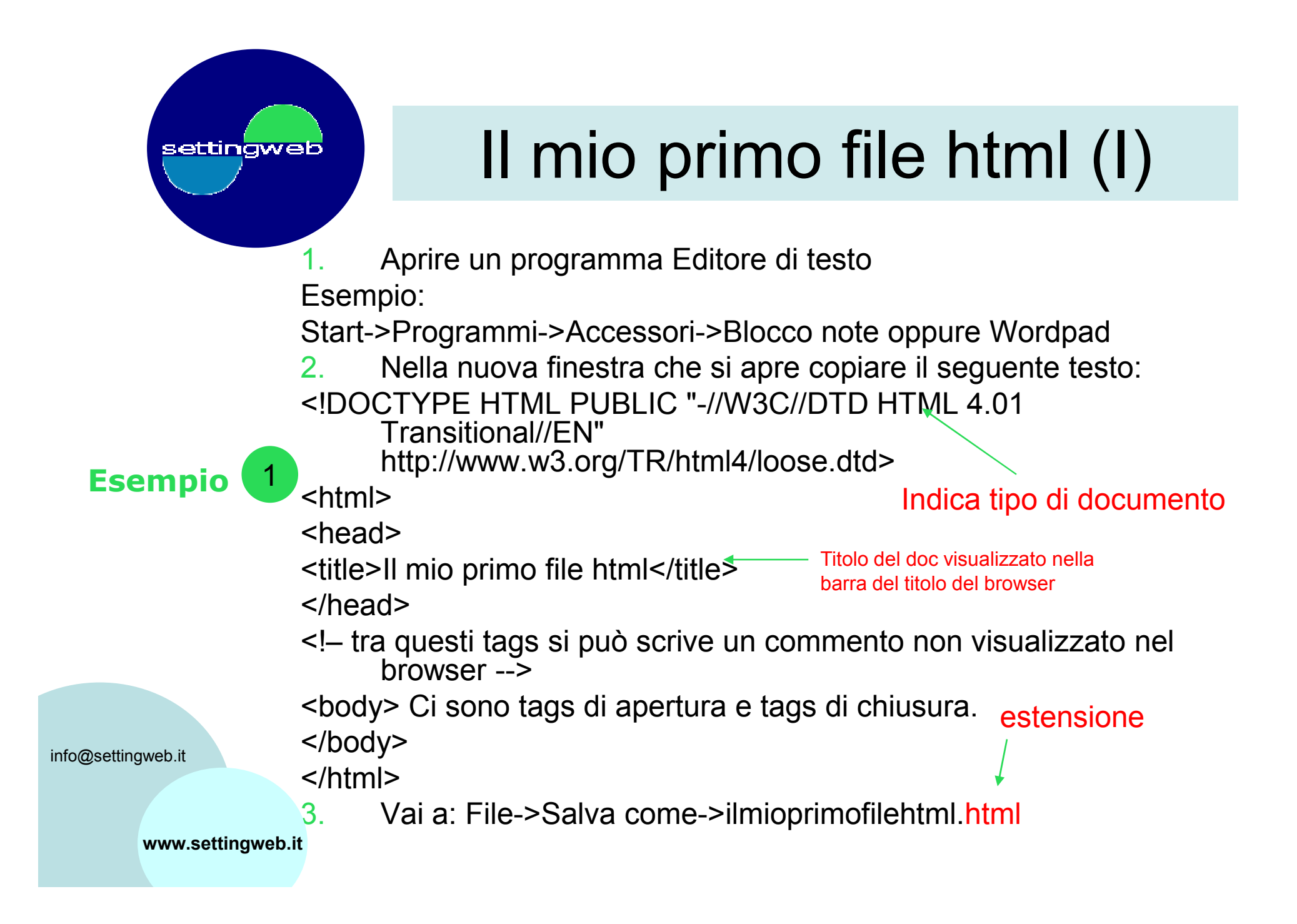

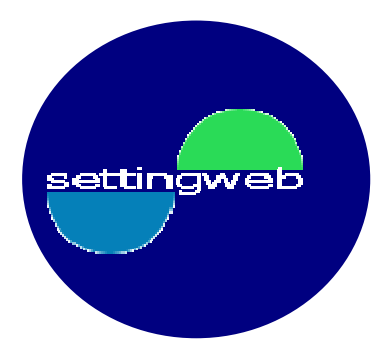

# Il mio primo file html (II)

4. Apri il browser e scrivi nella barra degli indirizzi il percorso completo del luogo dove hai salvato: ilmioprimofile.html

Esempio:

C:\Mie pagine Web\ ilmioprimofilehtml.html

percorso

5. Verrà visualizzato il seguente testo:

info@settingweb.it

Ci sono tags di apertura e tags di chiusura.

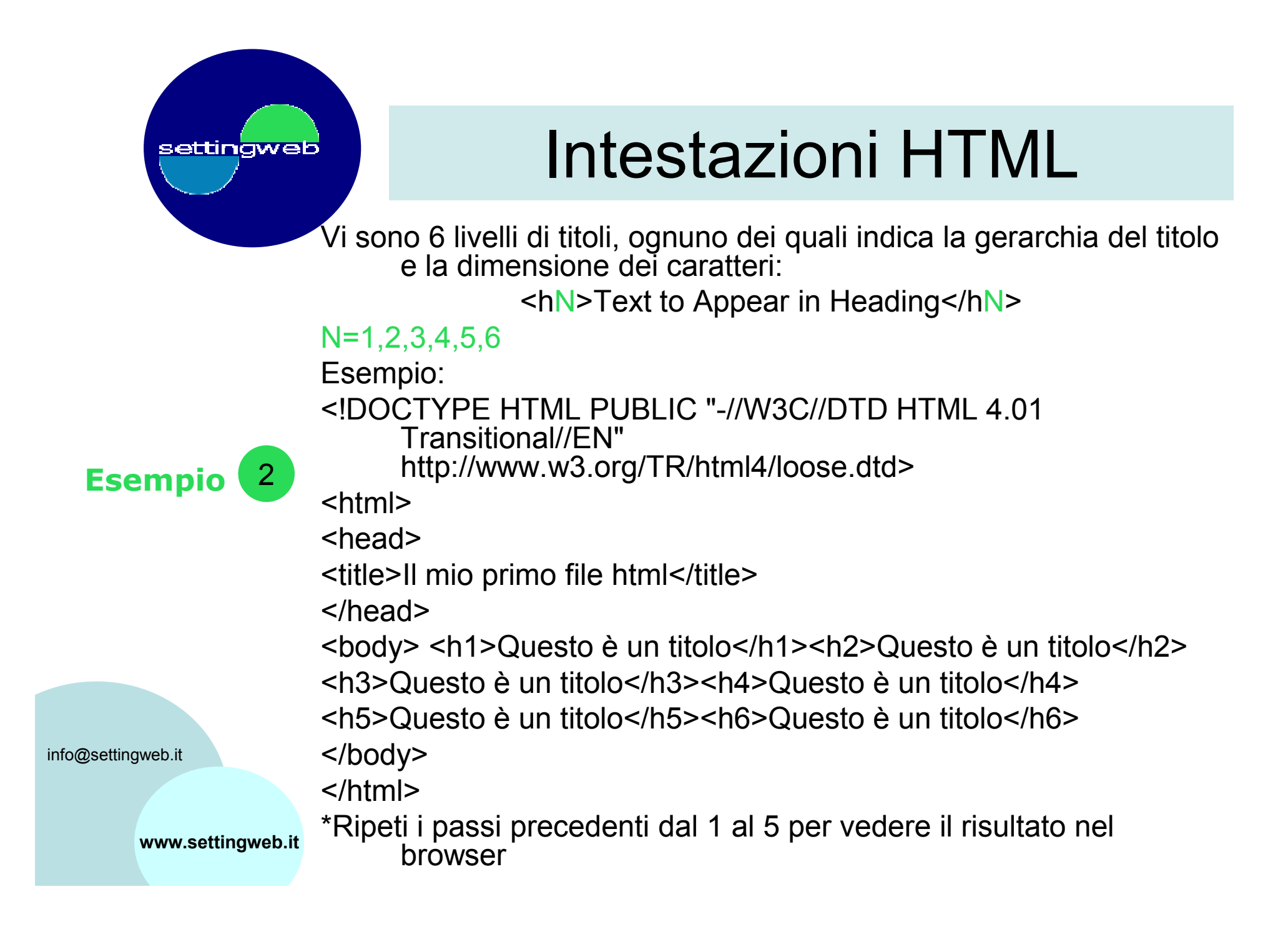

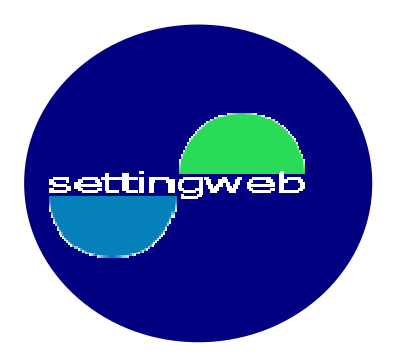

### Tags: <p> <hr> <br>

Usare:

<p>per creare paragrafo</p> <hr>per creare sezione</p> <br> per andare a capo

info@settingweb.it

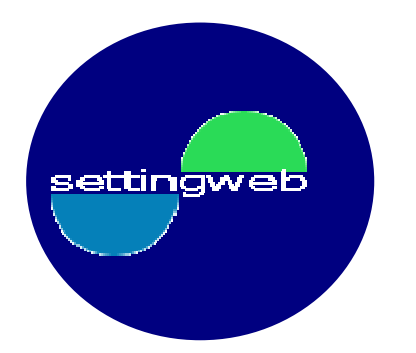

### Tags: Stile

Usare:

<b>Bold</b> <i>Italic</i> <tt>Typewriter </tt>

info@settingweb.it

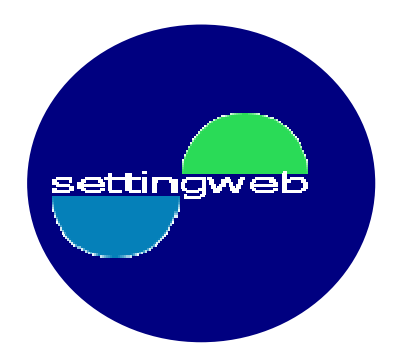

## Gli elenchi

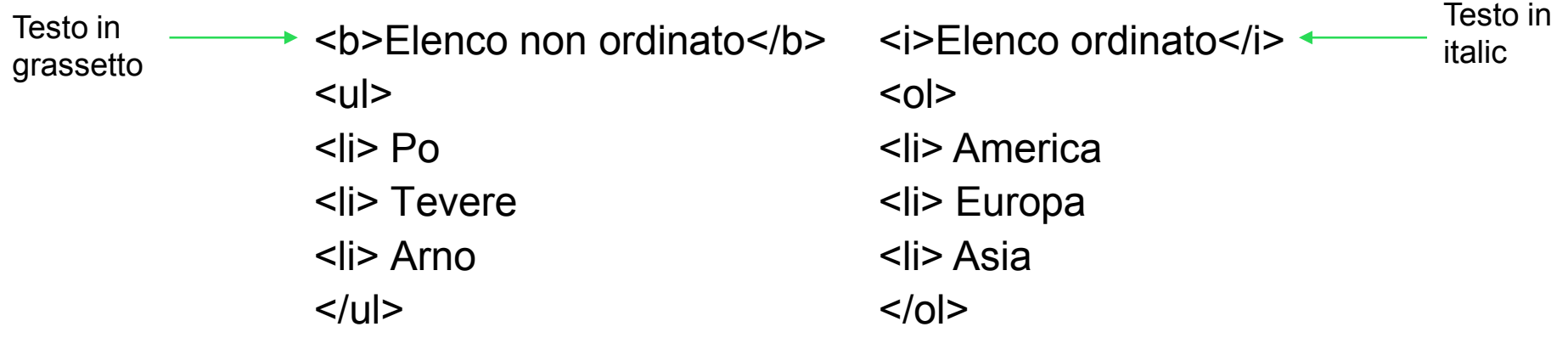

info@settingweb.it

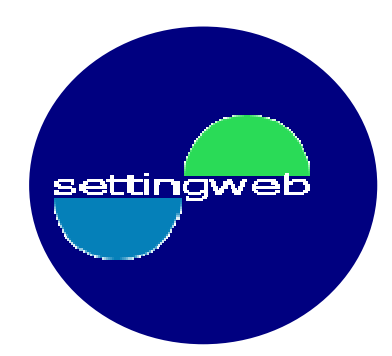

## Inserire immagini

<img src="nomeimmagine.gif"

alt="descrizione immagine"

- width=300 Larghezza dell'immagine
- height=259 < **Altezza dell'immagine**

align=middle > Alineamento rispetto al testo

#### align= top / middle / bottom

info@settingweb.it

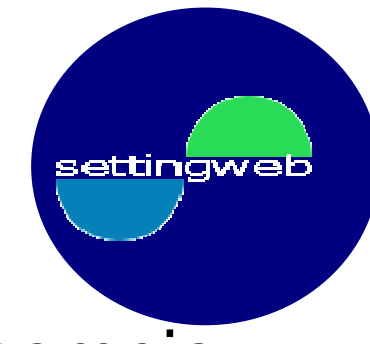

## Ancore link

Esempio:

<a href="filename.html">descrizione</a>

<a href="filename.gif">descrizione</a>

Se risiede nella stessa cartella.

### $\prec$ a href="../nomecartella/filename.html">descrizione</a> Se risiede in una sottocartella.

<a href="www.nomesito.com/filename.html"> info@settingweb.it**>Crizione** </a>

Se è una risorsa di rete.

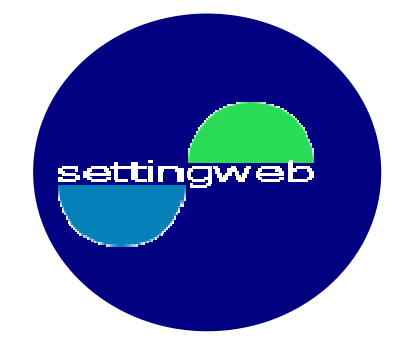

## Link a sezioni di una pagina

Esempio:

<a href="#Italia">Italia nel mondo</a>

```
<a name="Italia"> </a>
```
Il name deve essere definito all'interno dello stesso documento

info@settingweb.it

…

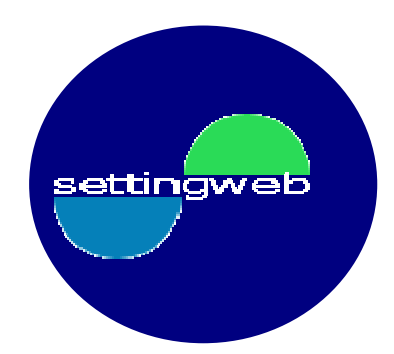

### Link a un ancora in un altro documento

Esempio:

<a href="http://www.geografia.it/produzione.html#Italia">Italia nel mondo</a>

Questo linka a un punto interno di un'altra pagina

<a name="Italia"> </a>

Questo codice si trova all'interno di quell'altra pagina

info@settingweb.it

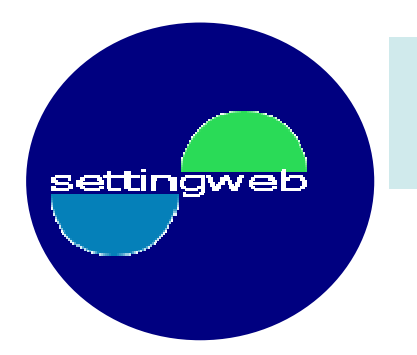

### **HyperGraphics**

<a href="nomefile.html"> <img src="immagine.gif"> Vai a nomefile</a> Nel browser si visualizza immagine.gif che rappresenta l'ancora sulla quale cliccare per arrivare a nomefiel.html

info@settingweb.it

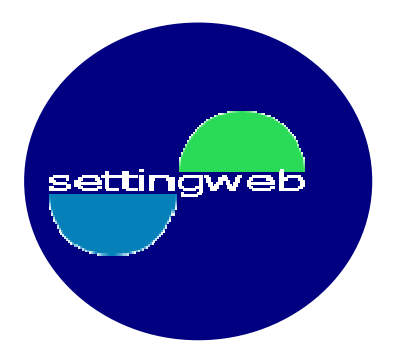

### bibliografia

### *Fonti:* ricerche effettuate in rete internet. info@settingweb.it S settingweb www.settingweb.it

info@settingweb.it